# **Fichier D'Aide**

# **Divine Stars**

Divine Stars est une machine à sous Bet 25, 25 lignes 3x5 Reel avec un bonus Hold 'n' Spin et Star Pick qui mène à des jeux gratuits. Durant une partie ordinaire, le but est d'obtenir une combinaison gagnante de symboles en alignant les mêmes symboles sur au moins les rouleaux 1 et 2. Les gains sont calculés en fonction du nombre de crédits joués et de la combinaison gagnante de symboles obtenue.

Le taux de retour au joueur (TRJ) minimal avec une stratégie optimale est de de 96,19 % (avec n'importe quel pari).

Le taux de retour au joueur (TRJ) minimal avec la pire stratégie possible est de de 83,45 % (avec n'importe quel pari).

Pour appliquer la stratégie optimale, suivez les conseils suggérés pendant le Bonus Choix stellaire.

### **Wild**

- Les wilds se substituent à tous les symboles sauf le scatter Étoile divine.
- Le WILD n'apparaît que sur les rouleaux 2, 3 et 4.

## **Scatter Étoile divine**

- 2, 3 ou 4 scatters Étoile divine de gauche à droite déclenchent la fonction Verrouiller et Lancer.
- 5 scatters Étoile divine conservés déclenchent le bonus Choix stellaire.
- N'apparaît que dans le jeu principal.

# **Règles Du Jeu**

- La mise pour jouer est de 25 pour 25 lignes.
- Les wilds se substituent à tous les symboles sauf le scatter.
- Tous les gains commencent à partir du rouleau le plus à gauche et paient de la gauche vers la droite sur des rouleaux consécutifs, incluant les scatters.
- Tous les gains sont multipliés par le multiplicateur de mise, à l'exception des SCATTER qui sont multipliés par la mise totale.
- À l'exception des SCATTERS, tous les gains des lignes jouées sont pris en compte.
- Si plusieurs lignes sont gagnantes, les gains se cumulent.
- Les gains Scatter sont ajoutés aux gains des lignes.
- Seul le gain le plus élevé de chaque ligne est pris en compte.
- Les gains sont calculés selon le tableau des gains.
- Tout dysfonctionnement rend les paiements et les parties nuls et non avenus.

Classification: Internal. This information is considered normal or routine business information. Any employee within Atlantic Lottery may view the information. Discretion should be used when sharing the information with third parties and stakeholders.

## **Verrouiller et Lancer**

- 2, 3 ou 4 scatters Étoile divine de gauche à droite déclenchent la fonction Verrouiller et Lancer.
- Les rouleaux avec les scatters Étoile divine sont verrouillés et les autres sont relancés 3 fois.
- Lorsque des scatters Étoile divine supplémentaires apparaissent, ils restent en place et le nombre de relances est réinitialisé à 3.
- Cela continue jusqu'à ce que les relances soient terminées ou jusqu'à ce que 5 scatters Étoile divine soient conservés.
- 5 scatters Étoile divine conservés déclenchent le bonus Choix stellaire.

# **Bonus Choix stellaire**

- 7 étoiles seront présentées pour déterminer le nombre de parties gratuites.
- Les étoiles contiennent 5, 6, 8 ou 10 parties gratuites.
- Choisissez de garder ou d'échanger lorsque le tirage des parties gratuites est inférieur au maximum.
- 7 étoiles seront présentées pour déterminer le multiplicateur lors des parties gratuites.
- Les étoiles contiennent des multiplicateurs x3, x4, x5, x8 et x10.
- Choisissez de garder ou d'échanger lorsque le tirage du multiplicateur est inférieur au maximum.
- Le joueur ne peut échanger qu'une fois les parties gratuites et une fois le multiplicateur.

## **Parties gratuites**

- Le multiplicateur et le nombre de parties gratuites jouées sont déterminés pendant le bonus Choix stellaire.
- Les parties gratuites ne peuvent pas être redéclenchées.
- Les parties gratuites se jouent avec les lignes et la mise du tour qui les a déclenchées.

# **Comment Jouer**

Étape 1 : Choisissez votre MISE

Étape 2 : JOUER

Les montants du Tableau des gains sont fixes et les prix sont multipliés par la valeur du Multiplicateur de mise.

Le jeu affiche toutes vos informations dans les champs suivants

**Solde:** Affiche le total de votre solde.

**Gain:** Affiche le montant gagné lors du tour.

**Mise totale:** Affiche le total des mises engagées.

**Gain total:** Affiche les gains accumulés pendant les parties gratuites.

**Partie gratuite:** Affiche le nombre de parties gratuites jouées ainsi que le nombre total de parties gratuites attribuées.

Classification: Internal. This information is considered normal or routine business information. Any employee within Atlantic Lottery may view the information. Discretion should be used when sharing the information with third parties and stakeholders.

#### **BOUTONS DU JEU PRINCIPAL:**

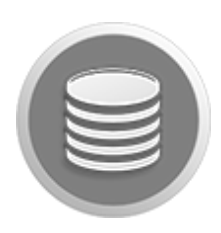

**AJUSTER LA MISE** Menu Mise totale pour ajuster la mise.

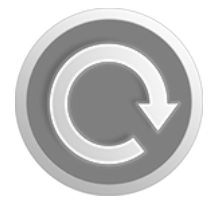

#### **JOUER**

Fait tourner les rouleaux. Le BARRE D'ESPACE peut également être utilisée pour tourner lorsque vous jouez sur un ordinateur de bureau.

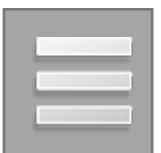

### **MENU**

Affiche le MENU pour accéder aux onglets TABLEAU DES PAIEMENTS, MISE, RÉGLAGES, ACCUEIL et ENCAISSEMENT.

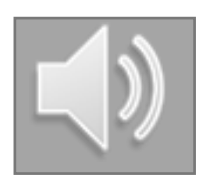

**DÉSACTIVER LE SON** Désactive le son et les effets sonores.

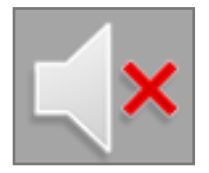

**ACTIVER LE SON** Réactive le son et les effets sonores.

#### **BOUTONS DES ONGLETS DU MENU:**

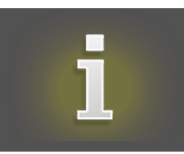

#### **TABLEAU DES GAINS**

Vue des règles du jeu et des prix à gagner pour les combinaisons de symboles gagnantes.

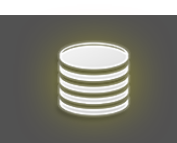

#### **MISE TOTALE**

Afficher les options de mise disponibles. MISE TOTALE équivaut au multiplicateur de mise x la valeur de la pièce.

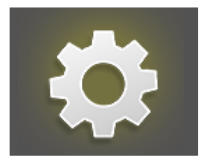

**PARAMÈTRES**

Vue des paramètres de son disponibles.

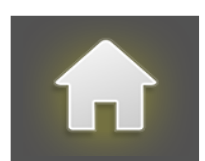

**ACCUEIL**  Ferme le MENU et retourne au jeu.

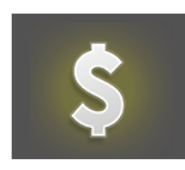

**ENCAISSEMENT**  Ferme le jeu et renvoie au menu principal du casino.

Classification: Internal. This information is considered normal or routine business information. Any employee within Atlantic Lottery may view the information. Discretion should be used when sharing the information with third parties and stakeholders.